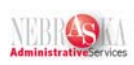

## **Enter Per Pay Period Timecards for Individual Employees Using Employee Master Filter Lesson**

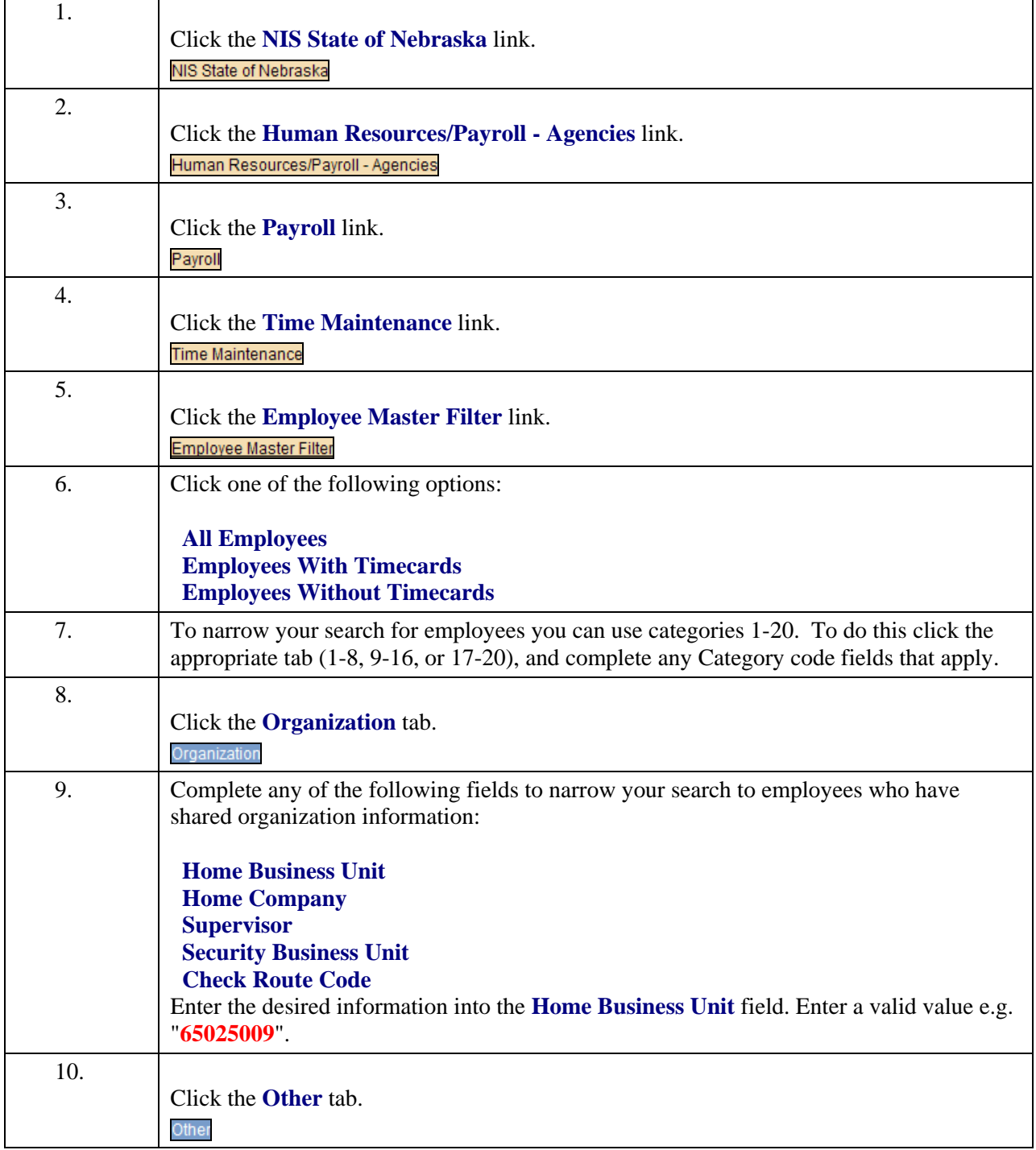

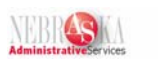

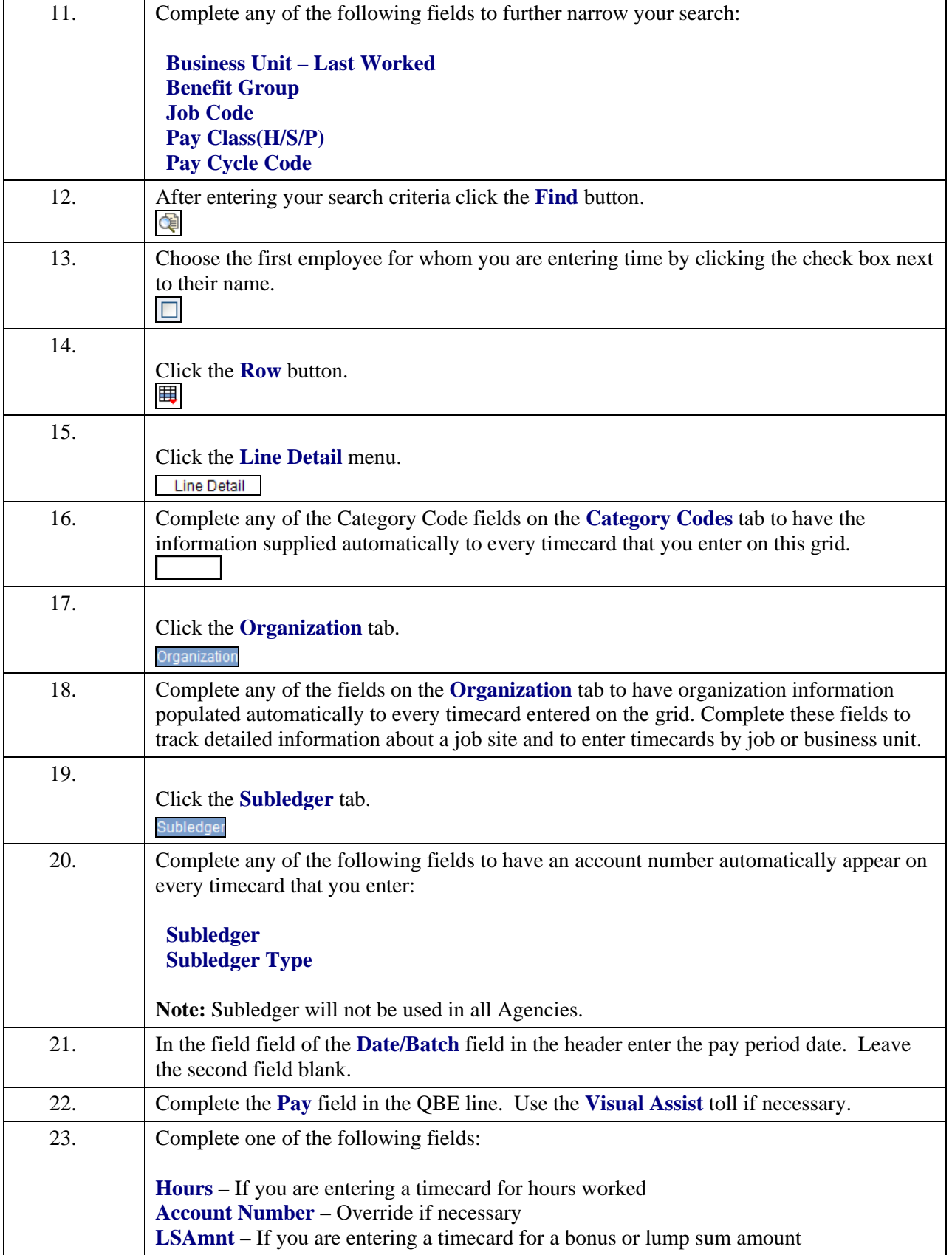

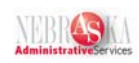

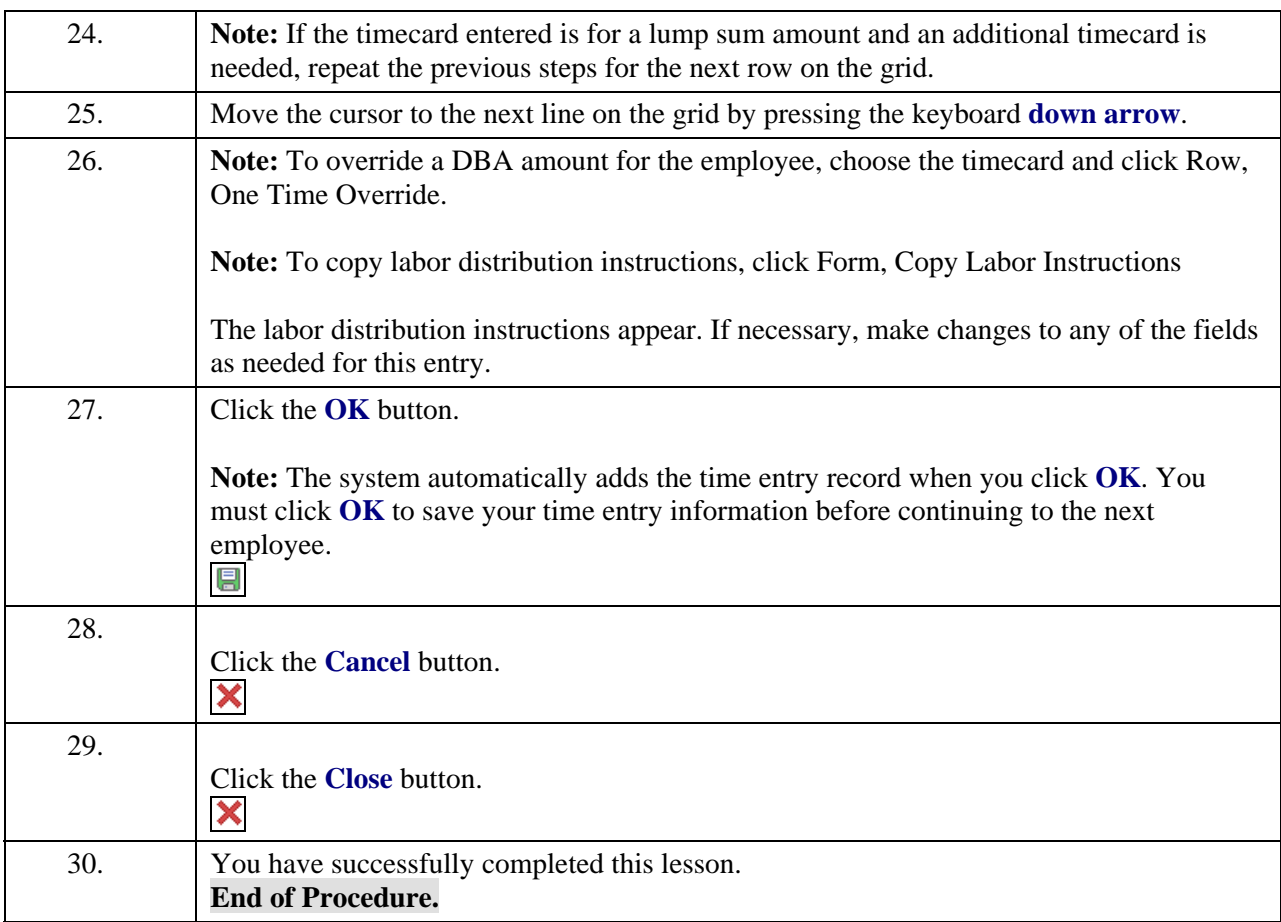